# **OnGraphBtnClick**

## OnGraphBtnClick picture event

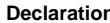

### **Global handler:**

```
 ENTRY OnGraphBtnClick(IN INT _refId, IN INT _LineNr)
; script actions
END OnGraphBtnClick
```
### Special handler:

```
 ENTRY XXX_OnGraphBtnClick(IN INT _LineNr) 
; script actions
END XXX_OnGraphBtnClick
```
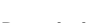

**Parameters Parameters Required input parameter of INT** type for global handler. **XXX** Name of the reference variable assigned to graphic object (without the character "\_").  $\lceil$ LineNr  $\rceil$  Serial number of the graphic flow, the button of which was pressed.

**Description** The picture event is being generated when clicking given user button placed in the graph area.

**Example** Special picture event handler:

; picture event handler: clicking the user button in

; the displayer of Graph type with reference variable GRAPH assigned

ENTRY GRAPH\_OnGraphBtnClick(IN INT \_LineNr)

; actions

END GRAPH\_OnGraphBtnClick

#### Global picture event handler:

 ; picture events handler: Clicking the user button in displayers of Graph type

; that have no special picture event handler defined

ENTRY OnGraphBtnClick (IN INT \_refId, IN INT \_LineNr)

; \_refId - value of reference variable that assigned graphic object IF \_refId = \_GRAPH THEN ; test that checks the displayer, where the picture event occurred

; actions

 ENDIF END OnGraphBtnClick

**Note If both the handlers are defined in picture script, global handler will never be called for \_refId=\_List,** because the special handler is already defined.

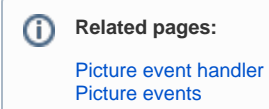